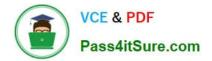

# C\_TS4FI\_2021<sup>Q&As</sup>

SAP Certified Application Associate - SAP S/4HANA for Financial Accounting Associates (SAP S/4HANA 2021)

## Pass SAP C\_TS4FI\_2021 Exam with 100% Guarantee

Free Download Real Questions & Answers **PDF** and **VCE** file from:

https://www.pass4itsure.com/c\_ts4fi\_2021.html

### 100% Passing Guarantee 100% Money Back Assurance

Following Questions and Answers are all new published by SAP Official Exam Center

Instant Download After Purchase

- 100% Money Back Guarantee
- 😳 365 Days Free Update
- 800,000+ Satisfied Customers

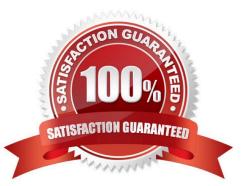

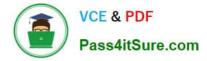

#### **QUESTION 1**

The country that your company code operates in has defined a new VAT tax rate percentage of 15%, which will become effective at the star of the next fiscal year. You create the new VAT codes 05 and 15 to cover this requirement.

How can you ensure that users use the new tax codes when entering tax relevant documents starting next year?

A. Enter the new tax codes as default for users who have authorization to post general ledger transactions after balance carry forward is done

B. Enter the appropriate new VAT code in the tax category field of the relevant expense and revenue G/L accounts after balance carry forward is done

C. Create a substitution that changes the deprecated VAT code when relevant new one when entering documents with posting data in the new year

D. Create a validation that issues an error when the user uses a deprecated VAT code when entering documents with posting data in the new year

Correct Answer: D

#### **QUESTION 2**

You must run the foreign currency valuation for both US GAAP and IFRS. which leads to different values for the two different accounting principles.

How can you set this up in the system?

A. Define two valuation methods and assign the ledger groups to the new valuation methods

B. Define two valuation area and assign and two extension ledgers with relevant links to accounting principles

C. Define two valuation methods and assign the accounting principles to the new valuation methods

D. Define two valuation area and assign and two accounting principles with relevant links to ledgers

Correct Answer: C

#### **QUESTION 3**

To use the SAP Financial Closing cockpit, which steps are required? Note: There are 3 correct answers to this questions.

A. Create task groups.

- B. Define the person responsible for tasks.
- C. Create a template.
- D. Define the task dependencies.

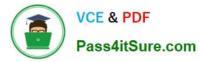

E. Release the task dependencies.

Correct Answer: CDE

#### **QUESTION 4**

You have been asked to set up house banks as part of the implementation.

What information do you need?

Note: There are 3 correct answers to this questions.

- A. Company code
- B. Payment method
- C. Bank master data
- D. Bank control key
- E. General ledger account

#### **QUESTION 5**

What area of the benefits of how data handled in SAP S/4HANA?

Note: There are 2 correct answers to this questions.

- A. The data is aggregated in real time from any line item table.
- B. The data is constantly auto-archived to optimize memory usage.
- C. The data is available in real time at line item detail.
- D. The data is summarized into higher levels of aggregates to accelerate system performance.

Correct Answer: AC

| C TS4FI 2021 PDF Dumps | C TS4FI 2021 Practice | C TS4FI 2021 Braindumps |
|------------------------|-----------------------|-------------------------|
|                        | Test                  |                         |

Correct Answer: ACE